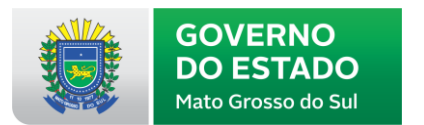

## **Clique no** *link* **abaixo para acessar o sistema de inscrições:**

## **[sistemas.sed.ms.gov.br/processoseletivo/GAEN2021](http://sistemas.sed.ms.gov.br/processoseletivo/GAEN2021/)**